**Федеральное агентство по техническому регулированию и метрологии Федеральное государственное унитарное предприятие «Уральский научно-исследовательский институт метрологии» (ФГУП «УНИИМ»)**

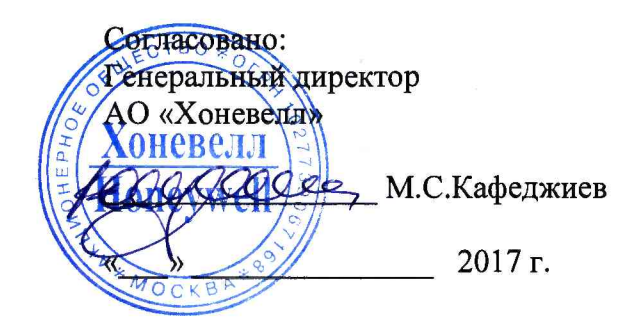

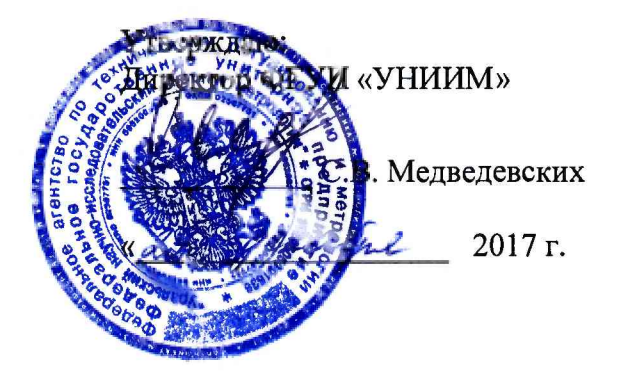

# **Государственная система обеспечения единства измерений**

**Г азоанализаторы стационарные Sensepoint XCL, Sensepoint XRL Методика поверки**

**МП 185-221-2017**

**Екатеринбург 2017**

## **Предисловие**

**1. Разработана: ФГУП «Уральский научно-исследовательский институт метрологии» (ФГУП "УНИИМ")**

**2. Исполнитель: Лифинцева M.H. старший инженер ФГУП «УНИИМ».**

**3. Утверждена ФГУП "УНИИМ" «29» декабря 2017 г.**

# **COДEPЖАНИЕ**

 $\frac{1}{2}$ 

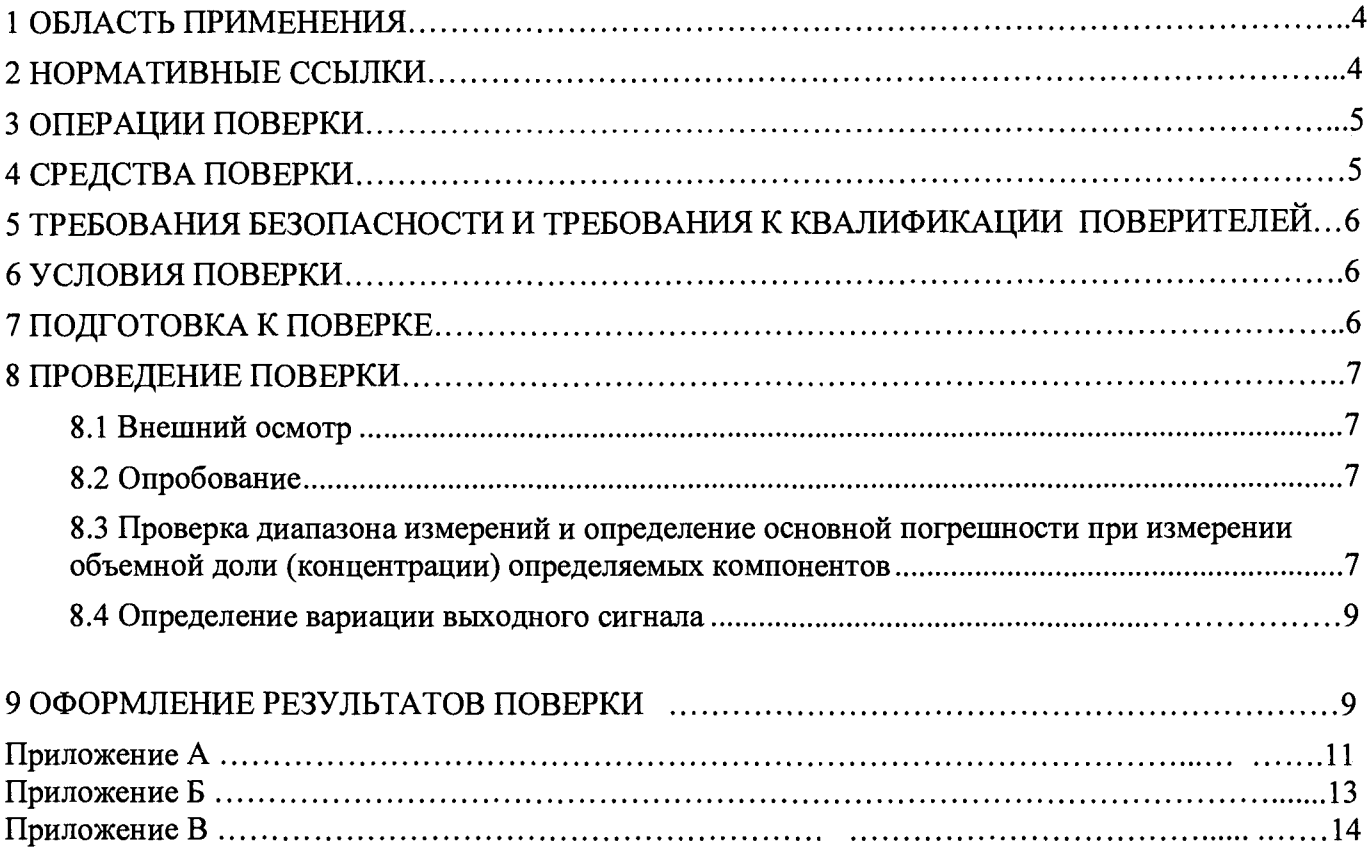

**Дата введения «29» декабря 2017 г.**

## **1 ОБЛАСТЬ ПРИМЕНЕНИЯ**

<span id="page-3-0"></span>**1.1 Настоящий документ распространяется на газоанализаторы стационарные Sensepoint XCL, Sensepoint XRL (далее - газоанализаторы) и устанавливает методику их первичной поверки до ввода в эксплуатацию, после ремонта и периодической поверки в процессе эксплуатации.**

<span id="page-3-1"></span>**1.2 Интервал между поверками для газоанализаторов - один год.**

### **2 НОРМАТИВНЫЕ ССЫЛКИ**

**В настоящей методике использованы ссылки на документы, приведенные в таблице 1.**

**Таблица 1 - Перечень документов**

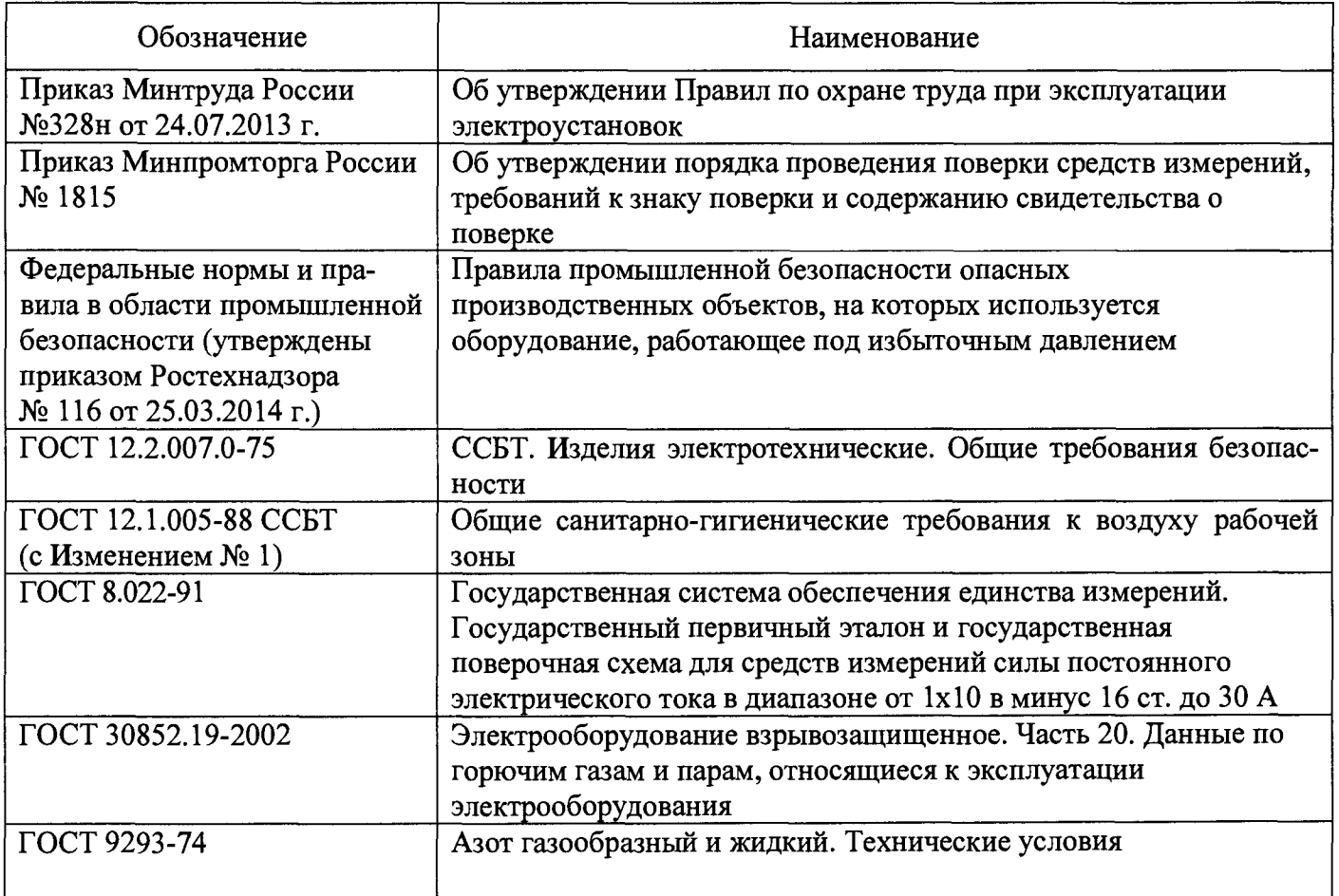

## **3 ОПЕРАЦИИ ПОВЕРКИ**

**3.1 При проведении поверки должны быть выполнены операции, указанные в таблице 2.**

**Таблица 2- Операции поверки**

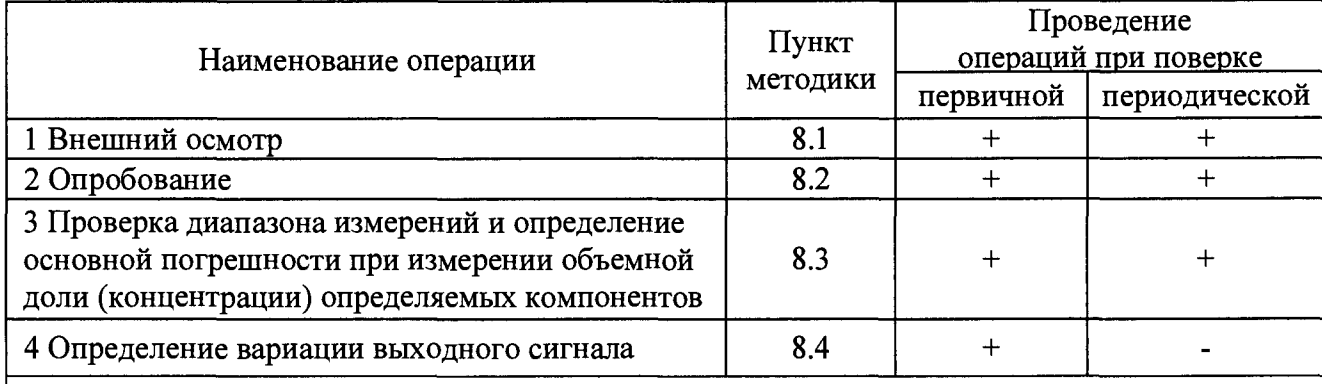

**Примечание. Знак «+» обозначает, что соответствующую операцию поверки проводят.**

**3.2 При получении отрицательных результатов на любой из операций, указанных в таблице 2, поверку прекращают, а далее выясняют и устраняют причины несоответствий и повторяют поверку по пунктам несоответствий.**

**3.3 В случае повторного выявления несоответствия установленным требованиям поверку прекращают, выдается извещение о непригодности, в паспорте делается отметка «не пригоден».**

**3.4 При периодической поверке газоанализаторов, имеющих несколько диапазонов (поддиапазонов) измерений, допускается, на основании письменного заявления владельца СИ, проводить поверку измерительных диапазонов (поддиапазонов), в которых газоанализатор эксплуатируется.**

## <span id="page-4-0"></span>**4 СРЕДСТВА ПОВЕРКИ**

**4.1 При проведении поверки применяют следующие средства поверки:**

**- стандартные образцы - поверочные газовые смеси (ГСО-ПГС):**

**ГСО 10253-2013 (02 - азот), ГСО 10329-2013 (H2S - воздух), ГСО 10327-2013 (NH3 - воздух), ГСО 10325-2013 (Н2- воздух), ГСО 10331-2013 (N02 - воздух), ГСО 10242-2013 (СО - воздух), ГСО 10257-2013 (СН4 - воздух);**

**- Рабочий эталон единицы силы постоянного электрического тока 2 разряда в диапазоне значений от 0 до 20-10'3 А по ГОСТ 8.022 (калибратор электрических сигналов СА 100, регистрационный номер в Федеральном информационном фонде 19612-03);**

**- ротаметр РМ-А-0,063Г УЗ, верхняя граница диапазона измерений объемного расхода 0,063 м3/ч, КТ 4 (регистрационный номер в Федеральном информационном фонде 19325-12).**

**- азот особой чистоты сорт 1, 2 по ГОСТ 9293 в баллоне под давлением;**

**- поверочный нулевой газ (ПНГ) - марка Б по ТУ 6-21-5-82 в баллонах под давлением;**

**- термогигрометр CENTER-310. Диапазон измерений относительной влажности от 10** *% до* **100 %, погрешность ±2,5%; диапазон измерений температуры от минус 20 °С до плюс 60 °С, погрешность ±0,7 °С (регистрационный номер в Федеральном информационном фонде 22129-09);**

**- барометр-анероид метеорологический М-67. Диапазон (610-790) мм рт. ст., погрешность ± 0,8 мм рт. ст. (регистрационный номер в Федеральном информационном фонде 3744-73).**

**4.2 Эталон должен иметь действующее свидетельство об аттестации, ГСО должны иметь действующие паспорта, средства измерений должны иметь действующие свидетельства о поверке.**

**4.3 Допускается применение аналогичных средств поверки, обеспечивающих определение метрологических характеристик поверяемых газоанализаторов с требуемой точностью.**

### **5 ТРЕБОВАНИЯ БЕЗОПАСНОСТИ И ТРЕБОВАНИЯ К КВАЛИФИКАЦИИ ПОВЕРИТЕЛЕЙ**

**5.1 При проведении поверки необходимо соблюдать требования ГОСТ 12.2.007.0, ГОСТ 12.1.005, Приказа Минтруда России от 24.07.2013 №328н и требования безопасности, установленные в документации на средства поверки, «Правила промышленной безопасности опасных производственных объектов, на которых используется оборудование, работающее под избыточным давлением».**

**5.2 К проведению поверки допускаются лица, изучившие руководство по эксплуатации на поверяемый газоанализатор, эксплуатационную документацию на средства поверки, настоящую методику поверки и работающих в качестве поверителей в организации аккредитованной на право поверки средств физико-химических измерений.**

#### <span id="page-5-0"></span>**6 УСЛОВИЯ ПОВЕРКИ**

**Поверку газоанализаторов проводят в следующих условиях:**

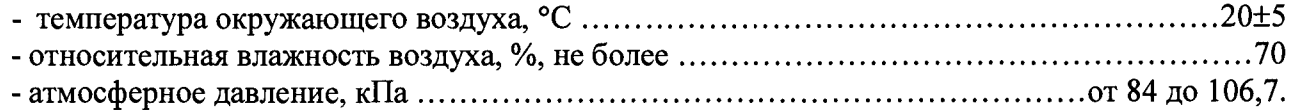

#### <span id="page-5-1"></span>**7 ПОДГОТОВКА К ПОВЕРКЕ**

**7.1 Газоанализатор подготовить к работе в соответствии с руководством по эксплуатации.**

**7.2 Средства поверки подготовить к работе в соответствии с эксплуатационной документацией.**

**7.3 Поверку проводят с использованием ГСО-ПГС, состав и характеристики которых приведены в Приложении А. Баллоны с ГСО-ПГС должны быть выдержаны при температуре поверки в течение не менее 24 ч. Расход подаваемой ПГС должен быть:**

**-для газоанализаторов Sensepoint XCL (300±30) мл/мин;**

**-для газоанализаторов Sensepoint XRL (500±50) мл/мин.**

**7.4 Собрать схему поверки газоанализатора, которая представлена на рисунке 1.**

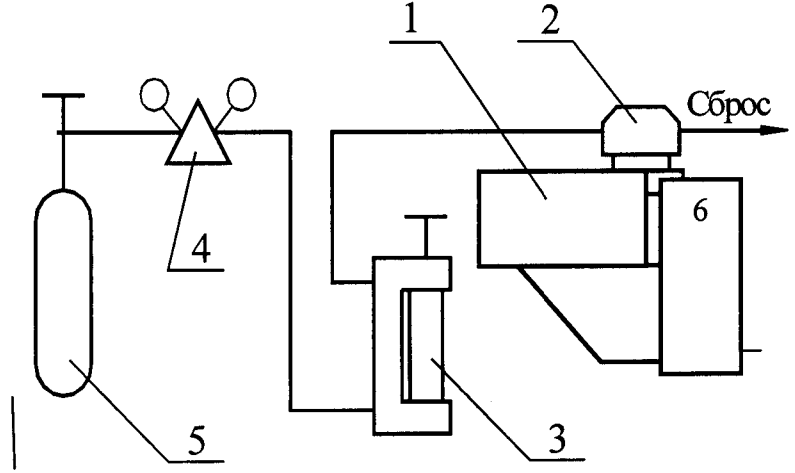

**1- газоанализатор; 2 - насадка; 3 - ротаметр РМ-А-0,063; 4 - редуктор (регулятор расхода поверочной газовой смеси) ДИК 1,65; 5 — баллон с поверочной газовой смесью; 6 - калибратор или ПК.**

**Рисунок 1 - Схема поверки газоанализатора**

## **8 ПРОВЕДЕНИЕ ПОВЕРКИ**

### **8.1 Внешний осмотр**

**8.1.1 При внешнем осмотре проверить:**

**- соответствие комплектности эксплуатационной документации (РЭ, паспорт);**

**- соответствие маркировки требованиям, предусмотренным эксплуатационной документацией;**

**- отсутствие повреждений и дефектов, влияющих на работоспособность газоанализатора;**

**- наличие заводского номера;**

**- наличие свидетельства о предыдущей поверке (в случае периодической поверки).**

<span id="page-6-0"></span>**8.1.2 Результаты внешнего осмотра считают положительными, если выполняются требования 8.1.1.**

## **8.2 Опробование**

**8.2.1 При опробовании проверить функционирование газоанализатора и идентификационные данные программного обеспечения.**

**8.2.2 Проверку функционирования газоанализатора проводить по отображению информации на ПК (вывод наименования модели газоанализатора, типа датчика, концентрации газа, сообщений о неисправности - коды ошибок и т.д.) в процессе тестирования при его включении в соответствии с Руководством по эксплуатации.**

**8.2.3 Проверку идентификационных данных программного обеспечения газоанализатора проводить сравнением номера версии (идентификационного номера) программного обеспечения, указанного в паспорте на газоанализатор с номером версии, указанным в таблице 3.**

**Таблица 3 - Идентификационные данные программного обеспечения**

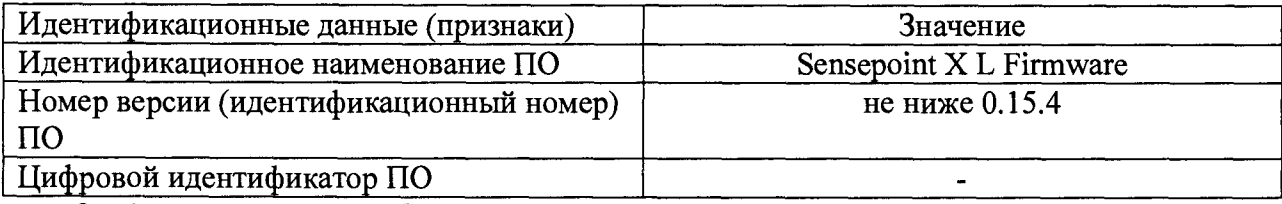

**8.2.4 Результаты опробования считают положительными, если выполняются требования, указанные в 8.2.2, и идентификационные данные программного обеспечения газоанализатора соответствуют приведенным в таблице 3.**

## <span id="page-6-1"></span>**8.3 Проверка диапазона измерений и определение основной погрешности при измерении объемной доли (концентрации) определяемых компонентов**

**8.3.1 Собрать схему поверки, которая изображена на рисунке 1.**

**8.3.2 Проверка диапазона измерений и определение основной погрешности проводится при подаче ГСО-ПГС (далее-ПГС) в следующем порядке:**

**8.3.2.1 Подать на вход газоанализатора ПГС (Приложение А, соответственно поверяемому диапазону измерений и определяемому компоненту) в последовательности:**

**№№ 1 - 2 - 3 - 4 - 3 - 2 - 1 - 4 (для определяемых компонентов и диапазонов измерений, для которых в Приложении А указаны 4 точки поверки),**

**№№ 1 - 2 - 3 - 2 - 1 - 3 (для определяемых компонентов и диапазонов измерений, для которых в Приложении А указаны 3 точки поверки).**

**8.3.2.2 Отношение погрешности, с которой устанавливается содержание компонента в ПГС, к пределу допускаемой основной погрешности газоанализатора, должно быть не более 1/2.**

**8.3.2.3 Время подачи каждой ПГС не менее утроенного** *То,9д*

**8.3.2.4 Зафиксировать установившиеся показания газоанализатора при подаче каждой ПГС:**

- по измерительному прибору (шкале калибратора, включенного в режим измерения постоянного тока), подключенному к аналоговому выходу газоанализатора;

- по цифровому выходу газоанализатора с помощью персонального компьютера;

- по цифровому дисплею Bluetooth (при его наличии).

8.3.3 Расчетные значения выходного сигнала  $C<sub>n</sub>$ поверяемого газоанализатора с линейно возрастающей зависимостью выходного сигнала постоянного тока от входной измеряемой величины для заданного значения входной измеряемой величины определить по формуле

$$
C_p = C_H + \frac{I - I_H}{I_B - I_H} \cdot (C_B - C_H), \qquad (1)
$$

где  $C_n$  – расчетное значение объемной доли определяемого компонента, %;

 $I_B$ ,  $I_H$  – верхнее предельные значения  $\mathbf{M}$ нижнее выходного сигнала, MÅ  $(I_B = 20 \text{ mA}, I_H = 4 \text{ mA});$ 

I - измеренное значение выходного сигнала, мА;

 $C_B$ ,  $C_H$  – верхний и нижний пределы измерений объемной доли определяемого компонента,  $\frac{0}{6}$ .

8.3.3.1 Пересчёт значений содержания определяемого компонента, выраженных в объёмных долях, %, в значения довзрывоопасной концентрации, % НКПР, провести по формуле

$$
C_{p(\%HKIP)} = \frac{C_p}{HKHP} \cdot 100,\tag{2}
$$

где  $C_{P$ (% HKПP) – расчетное значение содержания определяемого компонента, выраженное в единицах довзрывоопасной концентрации, % НКПР;

HKITP - значение объёмной доли определяемого компонента, соответствующее нижнему концентрационному пределу распространения пламени по ГОСТ 30852.19, %.

8.3.4 Значения основной абсолютной погрешности,  $\Delta_{oi}$ , % НКПР, рассчитать в каждой поверяемой точке диапазона по формуле

$$
\Delta_{o_j} = C_{ij} - C_{oj},\tag{3}
$$

где С<sub>іј</sub> - і-измеренное (расчетное) значение газоанализатора в ј-точке диапазона, % НКПР;

С<sub>0</sub>ј - значение концентрации измеряемого компонента, соответствующее ј-точке диапазона, указанное в паспорте на ГСО-ПГС, % НКПР.

8.3.5 Значения основной приведенной к ВПИ погрешности  $\gamma_{0j}$ , % (млн<sup>-1</sup>), рассчитать по формуле

$$
\gamma_{oj} = \frac{C_{ij} - C_{oj}}{C_{B}} \cdot 100, \tag{4}
$$

где  $C_{B_j}$  - значение объемной доли определяемого компонента, соответствующее j – верхнему пределу диапазона измерений, % (млн<sup>-1</sup>).

8.3.6 Значение основной относительной погрешности  $\delta_{oj}$ , % (млн<sup>-1</sup>), рассчитать по формуле

$$
\delta_{oj} = \frac{C_{ij} - C_{oj}}{C_{oj}} \cdot 100. \tag{5}
$$

8

8.3.7 Результаты поверки считать положительными, если полученные значения основной погрешности не превышают пределов, указанных в Приложении Б настоящей методики.

#### 8.4 Определение вариации выходного сигнала

<span id="page-8-0"></span>8.4.1 Определение вариации выходного сигнала газоанализатора проводят одновременно с определением основной погрешности.

8.4.2 Значение вариации выходного сигнала определяют как разность между показаниями газоанализатора, полученными:

- в точке проверки 2 (ПГС  $N_2$  2) - при поверке газоанализаторов, для которых в Приложении А указаны 3 точки поверки);

- в точке проверки 3 (ПГС  $N_2$  3) - при поверке газоанализаторов, для которых в Приложении А указаны 4 точки поверки),

при подходе к точке проверки со стороны больших и меньших значений.

8.4.3 По результатам измерений значение вариации выходных сигналов ( $H_{\Delta}$ ) в долях от пределов допускаемой основной абсолютной погрешности рассчитать по формуле

$$
H_{\Delta} = \frac{\left| \mathbf{C}_{\delta} - \mathbf{C}_{M} \right|}{\Delta_{np}},\tag{6}
$$

 $C_6$ ,  $C_M$  – результаты измерений определяемого компонента при подходе к точке где проверки со стороны соответственно больших и меньших значений, % НКПР;

 $\Delta_{np}$ - предел допускаемой основной абсолютной погрешности, % НКПР.

8.4.4 По результатам измерений значение вариации выходных сигналов (H<sub>y</sub>) в долях от пределов допускаемой основной приведенной к ВПИ погрешности рассчитать по формуле

$$
H_{\gamma} = \frac{\left| \mathbf{C}_6 - \mathbf{C}_M \right|}{\mathbf{C}_B \cdot \gamma_{np}} \cdot 100,\tag{7}
$$

где  $\gamma_{np}$  - предел допускаемой основной приведенной к ВПИ погрешности, % (млн<sup>-1</sup>).

8.4.5 По результатам измерений значение вариации выходных сигналов ( $H_{\delta}$ ) в долях от пределов допускаемой основной относительной погрешности рассчитать по формуле

$$
H_{\delta} = \frac{\left| \mathbf{C}_{\delta} - \mathbf{C}_{M} \right|}{\mathbf{C}_{o} \cdot \delta_{np}} \cdot 100,
$$
\n(8)

где  $\delta_{nn}$  - предел допускаемой основной относительной погрешности, % (млн<sup>-1</sup>).

8.4.6 Результаты поверки считать положительными, если рассчитанные значения вариации выходных сигналов в долях от предела допускаемой основной погрешности, указанных в приложении Б, не превышают 0,5.

#### 9 ОФОРМЛЕНИЕ РЕЗУЛЬТАТОВ ПОВЕРКИ

9.1 Результаты заносят в протокол, форма которого приведена в приложении В.

9.2 При положительных результатах поверки газоанализатор признают пригодным к эксплуатации, оформляют свидетельство о поверке по форме приказа Минпромторга России № 1815 или в паспорте делают отметку с указанием даты поверки и подписи поверителя. Знак поверки наносится на свидетельство о поверке и/или паспорт.

**9.3 При отрицательных результатах поверки газоанализатор к применению не допускают, свидетельство о поверке аннулируют, выдают извещение о непригодности по форме приказа Минпромторга России № 1815 с указанием причин, делают соответствующую запись в паспорте.**

Старший инженер ФГУП «УНИИМ» **М.Н.Лифинцева** 

#### **Приложение А**

# **Характеристики поверочных газовых смесей (ПГС), утвержденных в качестве государственных стандартных образцов (ГСО),**

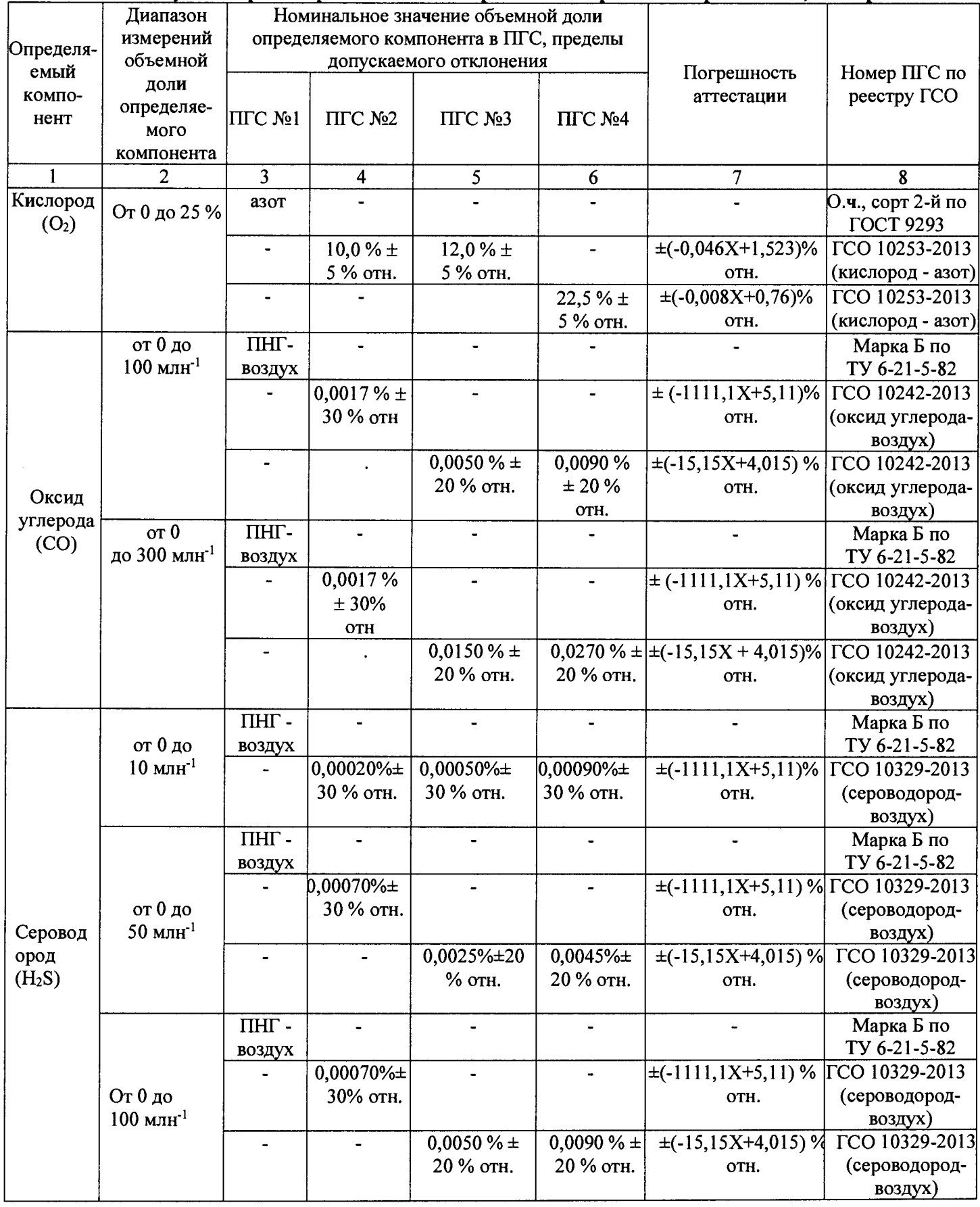

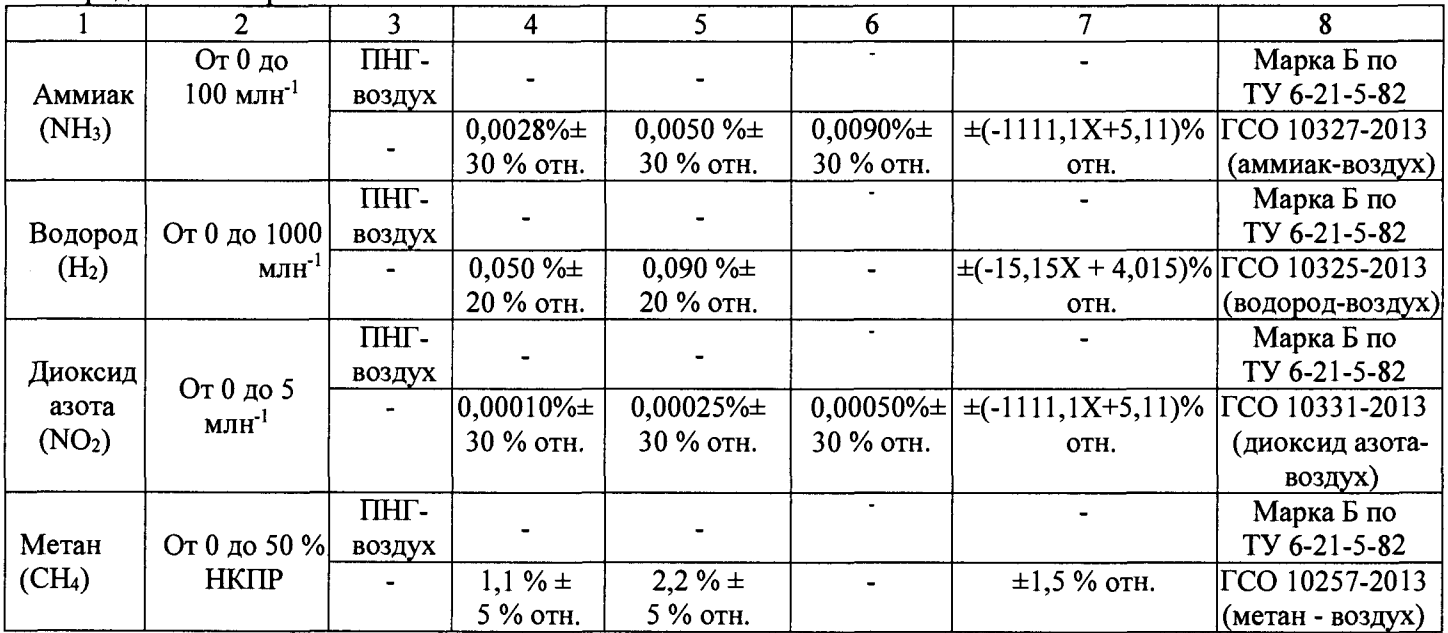

Продолжение Приложения А

## **Приложение Б**

## **Диапазоны измерений объемной доли (концентрации) определяемого компонента и пределы допускаемой основной погрешности газоанализаторов стационарных Sensepoint XCL, Sensepoint XRL**

**Таблица Б.1 - Наименования определяемых компонентов, диапазоны измерений, пределы допускаемой основной погрешности измерительных каналов токсичных газов и кислорода с электрохимическим сенсором**

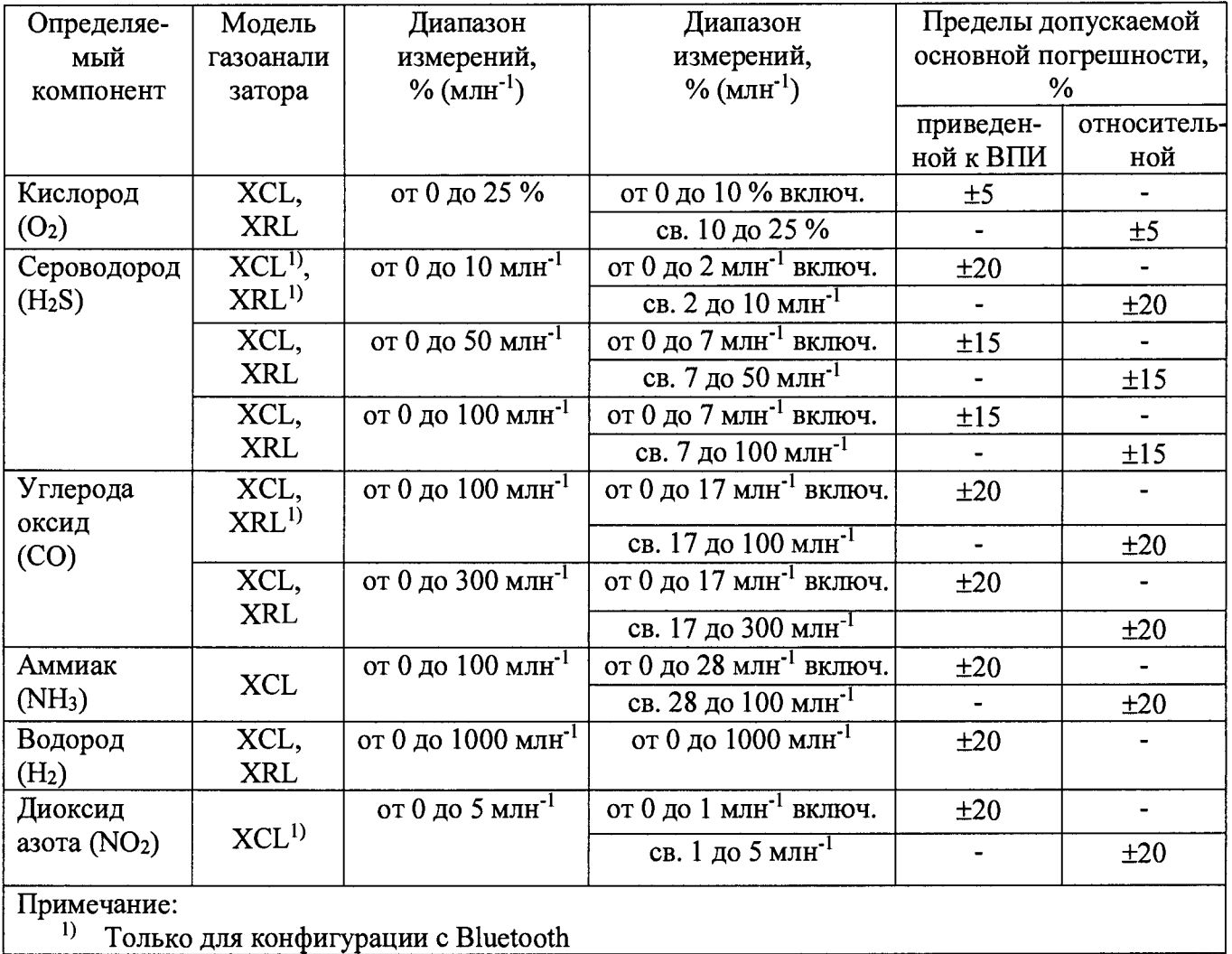

**Таблица Б.2 - Наименования определяемых компонентов, диапазоны измерений, пределы допускаемой основной абсолютной погрешности измерительного канала горючих газов с термокаталитическим сенсором**

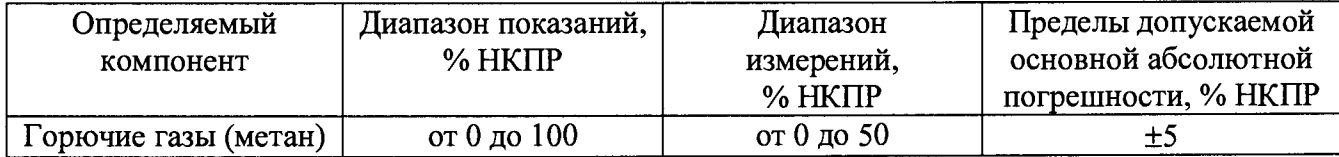

#### **Приложение В (рекомендуемое) ФОРМА ПРОТОКОЛА ПОВЕРКИ Протокол № от**

**Поверки газоанализаторов стационарных Sensepoint XCL, Sensepoint XRL**

**в соответствии с документом МП 185-221-2017 «ГСИ. Газоанализаторы стационарные Sensepoint XCL, Sensepoint XRL. Методика поверки»**

**Заводской номер:\_\_\_\_\_\_\_\_\_\_\_\_\_\_\_\_\_\_\_\_\_\_\_\_\_\_\_\_\_\_\_\_\_\_\_\_\_\_\_\_\_\_\_\_\_\_\_\_\_\_\_\_\_\_\_\_\_\_\_\_\_\_**

**Принадлежит:\_\_\_\_\_\_\_\_\_\_\_\_\_\_\_\_\_\_\_\_\_\_\_\_\_\_\_\_\_\_\_\_\_\_\_\_\_\_\_\_\_\_\_\_\_\_\_\_\_\_\_\_\_\_\_\_**

Средства поверки:<br>Условия поверки:

Условия поверки: **Результаты внешнего осмотра\_\_\_\_\_\_\_\_\_\_\_\_\_\_\_\_\_\_\_\_\_\_\_\_\_\_\_\_\_\_\_\_\_\_\_\_\_\_\_\_\_\_\_\_\_\_\_\_\_\_\_\_\_\_\_\_**

**Результаты опробования\_\_\_\_\_\_\_\_\_\_\_\_\_\_\_\_\_\_\_\_\_\_\_\_\_\_\_\_\_\_\_\_\_\_\_\_\_\_\_\_\_\_\_\_\_\_\_\_\_\_\_\_\_\_\_\_\_\_\_\_ \_**

**Таблица - Идентификационные данные программного обеспечения**

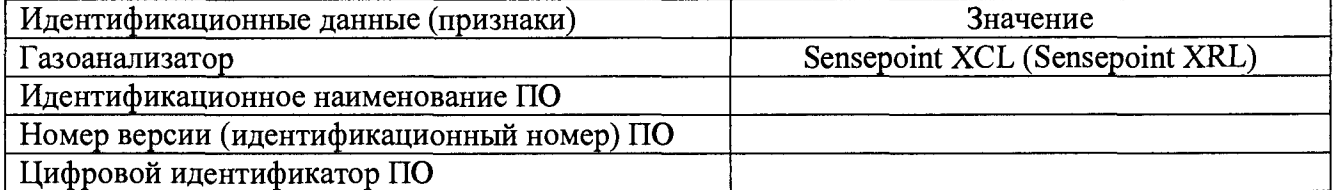

**Проверка диапазона измерений и определение основной погрешности при измерении объемной доли (концентрации) определяемых компонентов \_\_\_\_\_\_\_\_\_\_\_\_\_\_\_\_\_\_\_ \_\_\_\_\_\_\_\_\_\_\_\_\_\_\_\_\_\_\_\_**

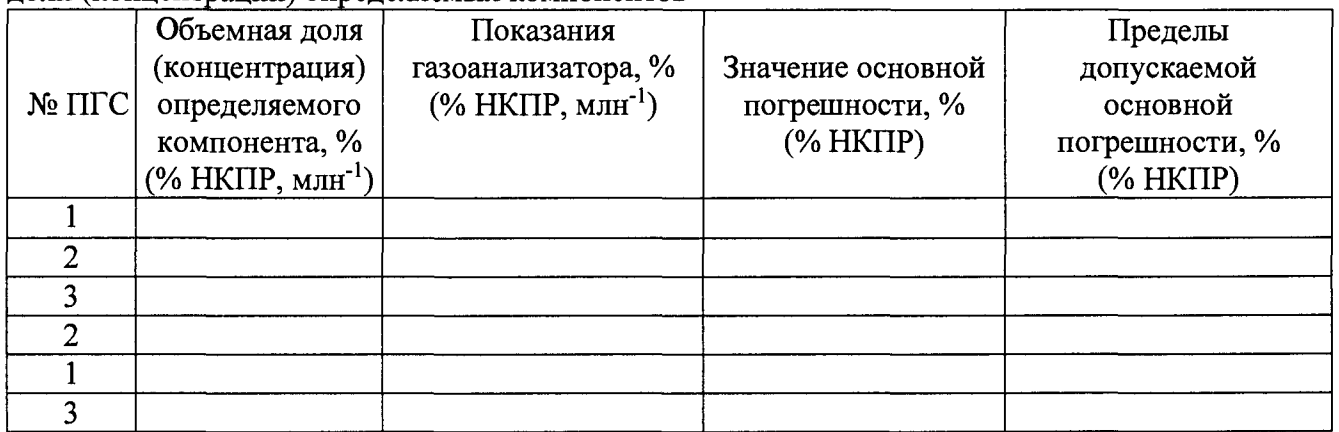

**Определение вариации выходного сигнала**

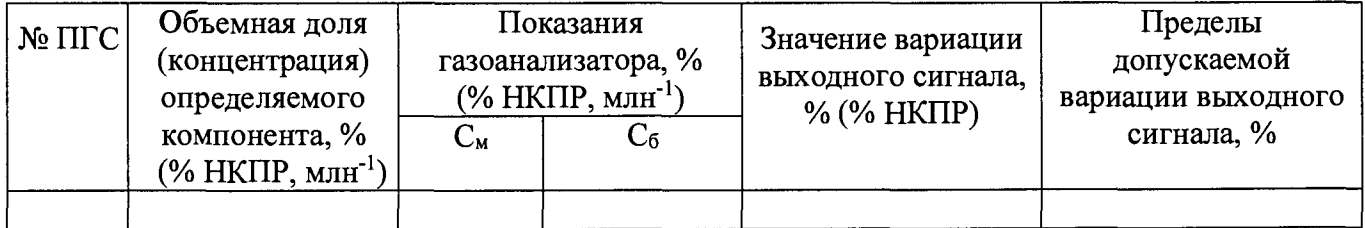

**Заключение по результатам поверки:**

**На основании положительных результатов поверки выдано свидетельство о поверке**  $N<sub>2</sub>$  от 20 г.

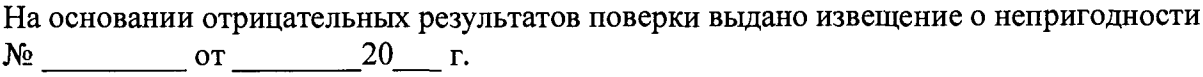

Дата поверки **Подпись поверителя** Подпись поверителя

Организация, проводившая поверку\_\_\_\_\_\_\_\_\_\_\_\_\_\_\_\_\_\_\_\_